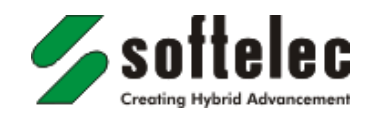

# **Scannen und Scan-Qualität**

Die professionelle Verarbeitung von eingescannten mit technischen Zeichnungen oder Karten setzt eine gute Bild- und Scanqualität voraus. Geeignete Scan-Systeme, die auch großformatige Vorlagen (A0 +) erfassen können, enthalten neben moderner Abtasttechnik mit Kameras oder Lasern auch spezielle Steuerungssoftware für möglichst detailgenaue Scanergebnisse (Raster, Rasterdaten). Eher ungeeignet für Qualitäts-Scans im CAD und GIS Umfeld sind "Desktop Scanner", deren Einsatz auf den Office-Bereich beschränkt bleiben sollte.

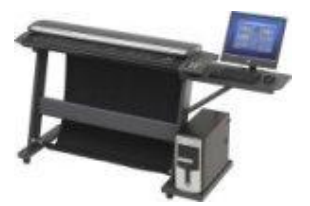

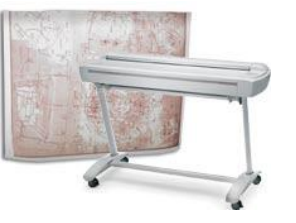

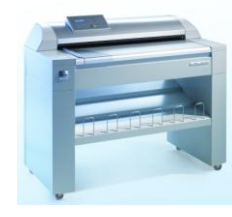

Für Zeichnungen oder Kartendokumente, welche vorwiegend Liniengrafik enthalten, sollte beim Scannen immer ein "binärer" Modus gewählt werden. Dieser ist zumeist mit der Option "Schwarz/Weiß" oder "Monochrom" einstellbar. Damit ist vorab sicher gestellt, dass die Scan-Ergebnisse für eine Vektorisierung oder für die Hybrid-Bearbeitung (s.u.) direkt zur Verfügung stehen. Mit einer Scan-Einstellung wie "Graustufen" oder "Grauwerte" werden keine "echten" schwarz/weiß Scans erzeugt. Graustufenscans erfordern deshalb eine andere und bisweilen aufwändigere Vorgehensweise.

Kontrast und Detailschärfe beim Scannen sind natürlich auch vom Zustand des Originaldokuments abhängig. Starke Verschmutzungen, verblasste Grafiken, im Papier verlaufene Inhalte oder überlagerte Inhalts-Strukturen können die Weiterverwendung stören und eventuell eine sinnvolle Vektorisierung ausschließen. Die Kontrolloptionen eines geeigneten Scannersytems und die Optimierungsfunktionen in den VP Softwarelösungen leisten jedoch oft eine Qualitätsverbesserung, die für eine Vektorisierung hinreichend sein kann und die vor allem für die Hybrid-Bearbeitung in den meisten Anwendungsfällen ausreichend ist.

## **Schwellwert**

Geeignete Scannersysteme bieten per Softwarekontrolle auch einen Abgleich des "Schwellwerts", d.h. die optische Regelung von Vordergrund- (schwarz) und Hintergrund-Information (weiß) im Dokument. Mit manuellen und automatischen Verfahren lässt sich so eine optimale Qualität erzeugen. Im Idealfall verschwindet dabei unerwünschtes "Hintergrundrauschen", während die eigentlichen Inhalte klar herausgestellt werden.

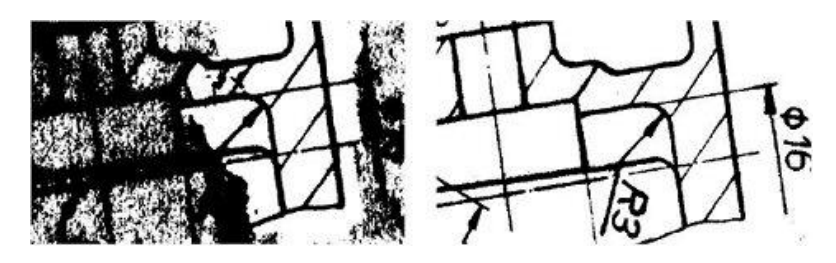

Eine bestimmte Schwellwert-Einstellung kann allerdings auch dazu führen, dass mit dem Ausblenden von Hintergrundrauschen auch inhaltliche Details im Raster undeutlich werden, teilweise verblassen oder sogar ganz verschwinden. Mit falschen Einstellungen können andererseits Inhalte undeutlich "zusammen fließen" und Hintergrunddetails unerwünscht stark hervortreten. Inhalte lassen sich dann nicht mehr ausreichend differenzieren.

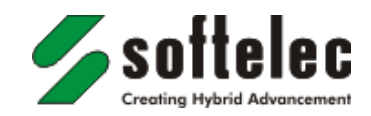

# **Scan-Auflösung**

Die Scan-Auflösung sollte im Normalfall bei 300 dpi oder 400 dpi liegen. In vielen Fällen sorgen höhere Auflösungen nicht für eine Verbesserung der Scan-Qualität, sondern erzeugen eher ein Mehr an unerwünschten Hintergrunddetails. Eine zu niedrig gewählte Auflösung kann dagegen zu einem Detailverlust der Informationen führen.

Für die Vektorisierung und für die Hybrid-Bearbeitung ist der Trennungsgrad zwischen Elementen wie Linien, Schraffuren,Texten etc. gleichermaßen wichtig und bestimmt letztlich die Effizienz der Bearbeitung und Konvertierung. Das Beispiel zeigt die Unterschiede:

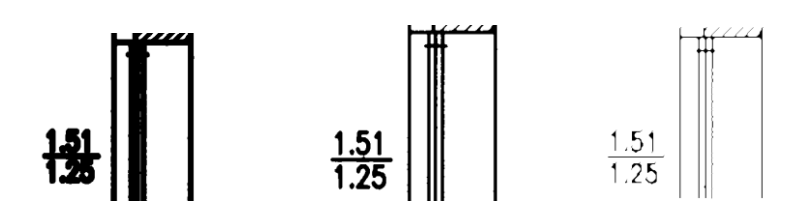

### **Dateiformate**

Das Speichern von "binären" Scans (schwarz/weiß) sollte grundsätzlich im Format TIF Gruppe4 erfolgen. Damit wird eine hohe Komprimierung ohne Informationsverluste erzeugt. Die erzeugten Dateien auch großformatiger Vorlagen weisen eine mühelos zu verarbeitende Größe auf, die oft unter 1 MB liegt.

Andere Formate wie JPG, BMP o.ä. sind nicht zu empfehlen. Mit diesen Formaten werden immer farbige Daten erzeugt (auch von schwarz/weißen Ausgangsdokumenten), die über die jeweils enthaltene Datenkompression zu einem Verlust von Informationen führen können.

Wenn beim Scannen PDF als Speicherformat gewählt wird, sollte auch hier für die Einbettung des Rasters die Kompression "TIF Gruppe4" gewählt werden. Auch andere Varianten für die TIF-Kompression sind möglich.

## **Vektorisierung**

Ein differenziertes und kontraststarkes Scan-Ergebnis ist die Voraussetzung für eine qualitativ hochwertige automatische oder interaktive ("Tracing") Vektorisierung. Je klarer die Strukturen im Scan abgebildet sind, umso geringer ist der Korrekturaufwand nach der Vektorisierung. Für notwendige Korrekturen enthalten die VP Softwarelösungen spezielle, einfach zu handhabende Werkzeuge: Verbinden unterbrochener oder unvollständiger Elemente, Textprüfung, Layeränderungen, Hinzufügen von Maßpfeilen, Trimmen von Linien und Bögen – mit wenigen Klicks lässt sich ein Vektorisierungsergebnis endgültig fertig stellen. Die Speicherung erfolgt dann in Dateiformaten wie DXF, DWG, DGN (CAD) oder SHP, MIF (GIS) etc.

Dokumente, deren optimales Scan-Ergebins diese oder ähnlichen Charakteristiken aufweisen, sind für eine Vektorisierung nicht geeignet und legen eher eine hybride Verarbeitung nahe:

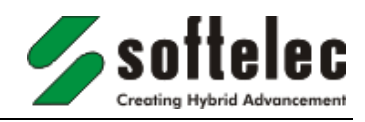

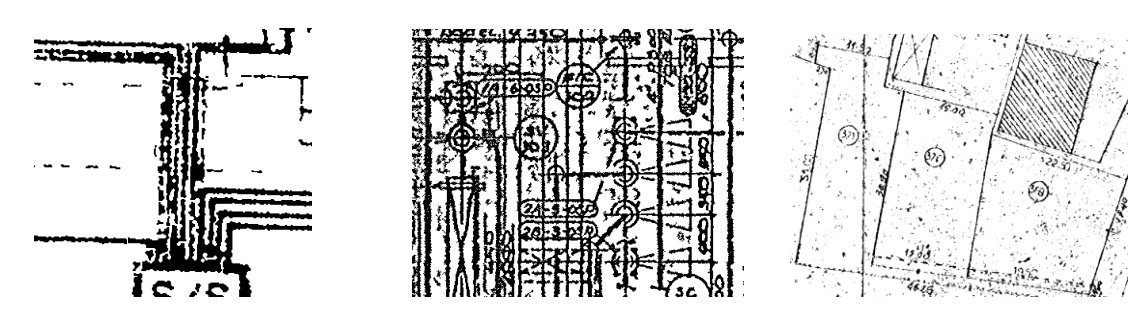

#### **Hybrid-Verarbeitung**

Unter "Hybrid-Verarbeitung" versteht man die direkte und sofortige Bearbeitung eines Zeichnungsscans für Änderungen und Ergänzungen der Inhalte. Eine vorherige Vektorisierung ist dafür nicht erforderlich. Die Besonderheit: Mit Zeichenfunktionen, Textwerkzeugen und speziellen intuitiven Editierhilfen wird ein direkter Zugriff auf den "Content" gescannter Dokumente ermöglicht. Die Hybrid-Verarbeitung ist somit das schnellste und effizienteste Verfahren bei der Aktualisierung und Revision von Bestandszeichnungen. Der Einsatz einer hybriden VP Softwarelösung in Verbindung mit AutoCAD stellt zusätzlich den kompletten AutoCAD-Befehlssatz für die Bearbeitung von Rasterdaten bereit.

Die bearbeiteten Dokumente können im Ergebnis als Rasterdaten (z.B. TIF, PDF) oder in einer "hybriden" Datei gespeichert werden. Ein hybrides Dateiformat, wie DWG oder RasterDWG (AutoCAD) kann dabei eine Mischung der (Original-) Rasterdaten mit den neu erzeugten vektoriellen CAD-Informationen enthalten. Der Vorteil: Datenverluste sind ausgeschlossen und die Daten stehen im Format DWG oder RasterDWG für jede AutoCAD-Lizenz zur Verfügung.

**softelec GmbH** Joseph-Seifried-Strasse 8 D-80995 München **Germany** 

Tel: +49-(0)89-158 143 0 Fax: +49-(0)89-158 143 33 [www.softelec.com](http://www.softelec.com/)